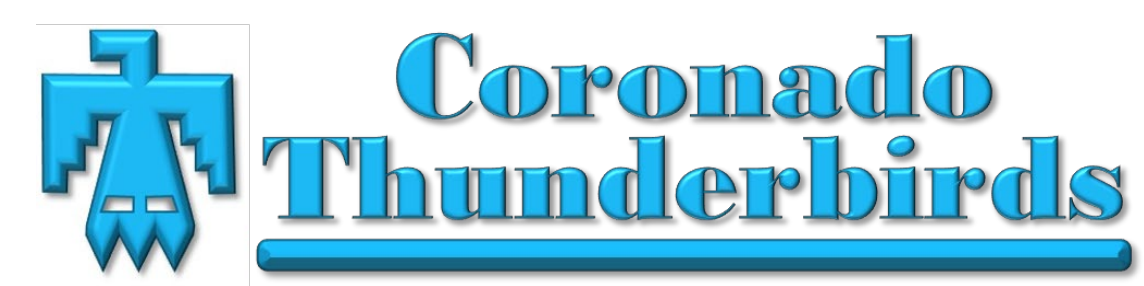

**June/July 2022 Page 1 of 4**

#### **Coronado Thunderbirds Newsletter – www.coronadothunderbirds.com**

### **INSIDE**

 $\overline{a}$ 

 $\overline{a}$ 

 $\overline{a}$ 

 $\overline{a}$ 

 $\overline{a}$ 

 $\overline{a}$ 

 $\overline{a}$ 

 $\overline{a}$ 

 $\overline{a}$ 

**1 - Getting Informed: New Mexico Veterans Memorial**

**1 - Air Force, Sandia National Labs, Coronado Thunderbirds Coordination**

 $\overline{a}$ **2 - Travel to the "Holy Land" Israel during the Covid 19 Pandemic**

> $\overline{a}$ **2 - Death on the Nile**

**2 - Old Town History and Ghost Tours**

**3 - Kirtland AFB - Community Services Flight Club Member Benefits**

**4 - Good News for Some Zoom and In-Person Meeting Participants** 

**4 - Wine & Paint on the Green**

**4 - Father's Day Sunday Brunch**

**BOARD MEMBERS** Dave Melgaard, President

 $\overline{a}$ John Anthes, VP/Programs

 $\overline{a}$ 

Bryan Stewart, Secretary  $\overline{a}$ 

Alice Kilgo, Treasurer  $\overline{a}$ 

Ron McCall, Membership

 $\overline{a}$ Guylaine Pollock, Calling Comm.

Lionel Holguin, Awards

Connie DeFoe, Website Administrator

 $\overline{a}$ Paul Hlava, Past President

> $\overline{a}$ Chris Korbin, Tours

diana frederick, Newsletter

# **Getting Informed: New Mexico Veterans Memorial By John Anthes and Mike Trissell**

Mike Trissell (New Mexico Veterans Memorial Coordinator, Albuquerque Parks and Recreation) has been the manager at the NMVM for 8 years and considers it

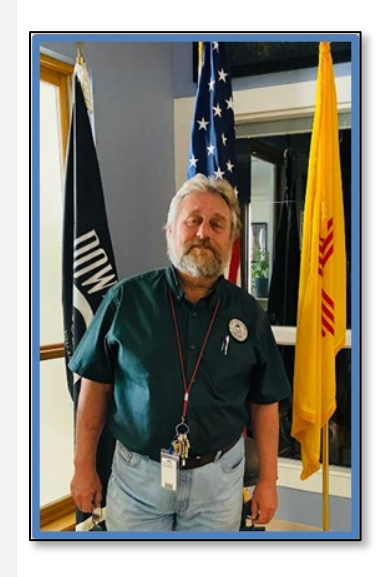

the best job he's ever held. As a former Navy "Brown Shoe" sailor, he cherishes the NMVM park with all of his heart. "This place has a special meaning to me and many other veterans." The Memorial is made up of a Visitor's Center (with Museum and Library), two Amphitheaters, and 25.8 acres of monuments and gardens. The Visitor's Center also is used as an Event Center, with a full chef kitchen and small amphitheater on the back patio ideal for weddings, promotions, retirements and just about any other event you could think of. For more info, see<https://nmvetsmemorial.org/> **IN-PERSON Program, Tuesday, June 14, 2022 immediately following the Business Meeting starting at 12 noon.**

## **Air Force, Sandia National Labs, Coronado Thunderbirds Coordination**

#### **By John Anthes, diana frederick**

In May 2022, there was a meeting with representatives from the Air Force Aaron Feinberg Chief Community Services, Sandia National Labs John Zepper, and Coronado Thunderbirds John Anthes and diana frederick (unfortunately Major Joseph McIntosh, Commander FSS, was called away and was unable to attend). The meeting was held to discuss:

- Increase awareness of and membership to the Coronado Thunderbirds
- The Sandia information e-mail to retirees
- Increase quality of life via access to morale, welfare, & recreation activities
- Increase comradery between the groups

The meeting was very positive and will hopefully provide the four groups with a conduit to discuss items of interest between the Air Force, Mountain View Club management, Sandia employees, and the Coronado Thunderbirds.

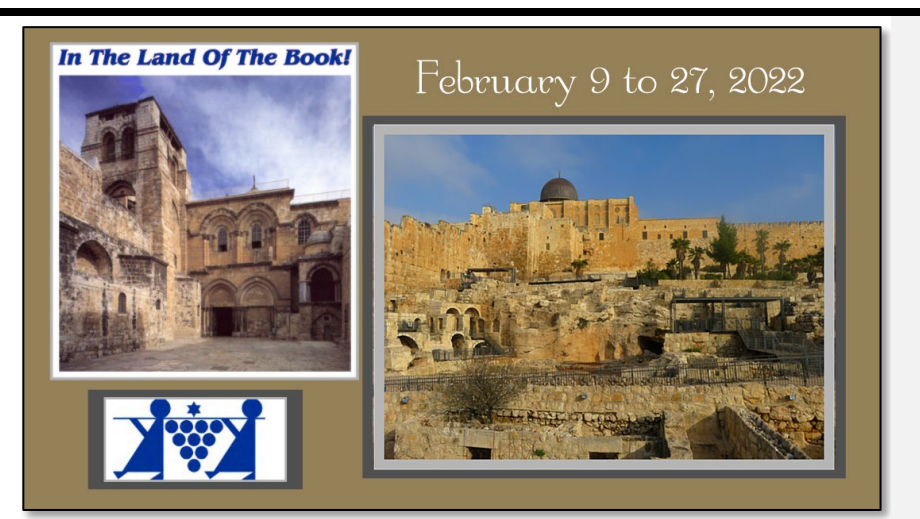

## **Travel to the "Holy Land" Israel during the Covid 19 Pandemic**

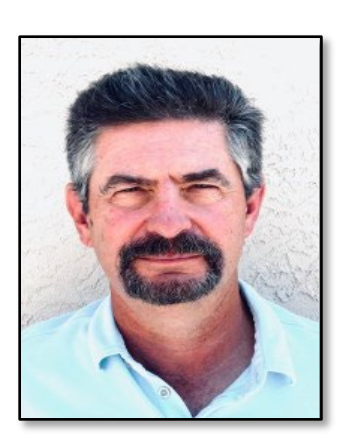

**By John Anthes and Ron and Pam McCall**

Ron (Membership Chair) and Pam McCall are presenting a video of their trip to Israel in February 2022. The video will contain many pictures of archaeological and historical sites, as well as, modern day Israel. Ron will be prepared to answer questions about travel during Covid, etc.

**IN-PERSON Program, Tuesday,** 

**July 12, 2022 immediately following the Business Meeting starting at 12 noon.**

**Death on the Nile** From The Blast and KAFB Site

Friday, June 24, 6:00 p.m.

While on vacation on the Nile, Hercule Poirot must investigate the murder of a young heiress. Based upon the novel by Agatha Christie. PG-13 · 2H 7MIN For more movie offerings visit: [https://kirtlandforcesupport.com/fss](https://kirtlandforcesupport.com/fss-movie-theater/) [-movie-theater/](https://kirtlandforcesupport.com/fss-movie-theater/)

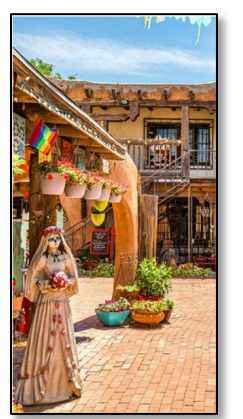

#### **OLD TOWN** & GHOST HISTOR OURS (Day & Night Tours) لكان (الكاركة Night Tours)<br>Advance reservation required please<br>Tickets are available at the ITT Offices

**Ticket Prices:** Adult  $$27$ <br> $$20$ Child (6-12)

### **Old Town History and Ghost Tours**

#### **From The Blast**

Take a haunted tour of Old Town Albuquerque and learn about the many ghosts who have made the square home. Legends, folklore, ghost stories, and history come to life as you depart on an intriguing excursion through 313 years of haunted history. Historic buildings and dark alleys conceal long-forgotten secrets of battles, murders, hangings, hidden cemeteries, and more. Hear ghost stories told by lantern with a professional guide. The tour is family and pet friendly.

### **Kirtland AFB - Community Services Flight Club Member Benefits**

#### **By diana frederick**

As a reminder your Coronado Thunderbird Club membership allows access to the following:

- Mountain View Club Catering, Lunch, Banquets, Bar Services, Entertainment, Bingo, & Sunday Brunch. Large events: Game Show, Super Family Night, & Piano Show
	- o 10% off personal catering events
	- o Free or reduced entry to entertainment offerings
	- o \$2 discount on pro-rated special functions
	- o Bingo program Free entry/\$5 entry fee to nonmembers
	- o \$1/\$2 discount on Meals to Go
	- o \$1/\$2 discount on entrée purchases
	- o UFC pay-per-views (free for members)
	- o Coming back soon:
		- **Member Social Hours**
		- **Membership Nights**
- Tijeras Arroyo Golf Course Large 18-hole course, Pro Shop, driving range, & grill operation
	- o Purchase/install of golf simulator underway
	- o 10% off Coyote Grill food purchases
	- o 10% off Pro Shop purchases
- Outdoor Recreation Located in the CORE Facility/Rentals, trips, RV storage, FamCamp & Pools (Indoor & Outdoor) (large renovation of facility upcoming)
	- o 10% off rentals
	- o 10% off pool passes
- Kirtland Lanes Bowling Center 16-lane facility & snack bar operation. Recently completed lane & ball return project. Design/construction for a new bar underway.
	- o 10% off Snack Bar purchases
- Arts & Crafts/Auto Hobby Crafts, framing, retail, engraving & classes. A&C will be moving into CORE facility later this year
- Auto Hobby features bay rentals and auto repair services. o 10% Bay Rentals
- Aero Club 7 aircraft w/ground school, discovery flights, flight school, & instructors
- Information, Tickets & Tours  $(ITT)$  Tickets to events & attractions in NM and around the country

Tijeras Arroyo Golf Course

Mountain View Club Pool

Auto Hobby Shop

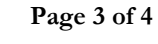

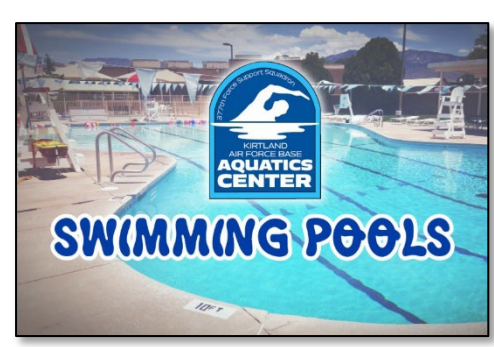

### **Good News for Some Zoom and In-Person Meeting Participants**

#### **By Connie DeFoe**

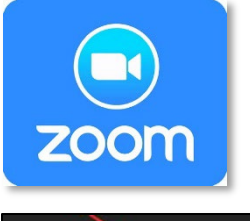

**CC** 22 **Closed Caption Breakout Room:** 

If you are hearing impaired, as I am, have you wished that you could have Closed Captions on during the meetings? Just recently, members Ron McCall, Chuck Burch, Dave Melgaard, and John Anthes worked together to enable Closed Captions (CC)/Live Transcript within the Zoom app. If all goes as planned, Closed Captions (CC)/Live Transcript will now display during the Zoom and live (i.e., in person at the Mountain View Club) Coronado Thunderbirds Business Meetings and presentations. This is a wonderful option for those participants who might have difficulty hearing

the audio during meetings. Now, keep in mind, the "transcription" is not 100% accurate, but it comes pretty darned close. If you don't already have Closed Captions (CC)/Live Transcript enabled on your viewing device, here are some tips:

### **Apple Computers and PCs**

Open your Zoom meeting window. Access your Zoom Taskbar at the bottom of your screen (you may have to configure your Zoom screen to Full Screen [an option after you click on a tiny, nine-square icon and the word "View" in the screen upper, right-hand corner]). On the Taskbar (lower Zoom meeting window), look to the right for the icon, "CC Live Transcript." Select that icon, then select "Show Subtitles." After a little bit of a wait, closed captions should show in your Zoom meeting window. If you need the captions font enlarged, access your Zoom Settings, and select "Accessibility" (at the bottom of the list). That should show a slider for you to size the closed captions.

### **Apple iPad**

With your Zoom meeting window open, look in the upper, right-hand corner for "…More." Select that, then scroll down to "Closed Captions" and toggle the command so it turns green. Wait a bit, and you should have captions across the bottom of your Zoom Screen. If you need the captions font enlarged, access your Zoom Settings, and select "Accessibility" (at the bottom of the list). That should show a slider for you to size the closed captions.

#### **Apple iPhone**

Seriously? Well, OK – (actually, they are legible). With your Zoom meeting window open, look in the lower, right-hand corner of the Taskbar for "…More." Click on that, then scroll down to "Meeting Settings," select, then toggle the "Closed Captions" command so it turns green. Select "Done," wait a bit, and you should have captions across the bottom of your Zoom Screen. If you need the captions font enlarged, access your Zoom Settings, and select "Accessibility" (at the bottom of the list. That should show a slider for you to size the closed captions.

If you need more information for resources such as support articles or tutorials check: <https://support.zoom.us/hc/en-us/articles/207279736-Managing-closed-captioning-and-live-transcription>

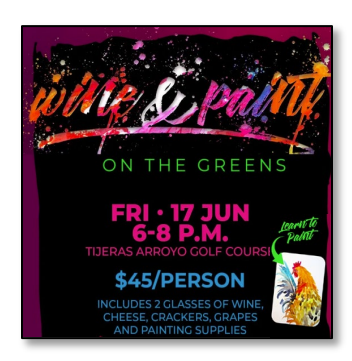

### **Wine & Paint on the Greens**

**From The Blast** Registration at the Arts and Crafts Center. Payment is due at the time of registration. Must be 21+.

### **Father's Day Sunday Brunch**

**From The Blast When: June 19, Sunday Time: 9:30 a.m. to 1:00 p.m. Members: \$16 Non-Members: \$18 \*Bottomless Mimosas: \$18** Reservation only. Please RSVP between June 14-16, 9:00 a.m. to 2:00 p.m.

\*Must be 21+

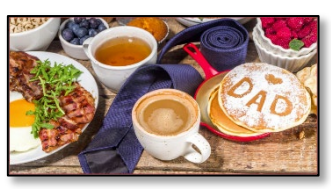